ISSN Online: 2312-5829 Educological discourse, 2022, № 1 (36)

DOI: https://doi.org/10.28925/2312-5829.2022.18 УДК 378:004.92-057.875

## **АНДРІЙ УРУСЬКИЙ**

Тернопільський національний педагогічний університет імені Володимира Гнатюка вул. Максима Кривоноса, 2, м. Тернопіль [a\\_uruskij@i.ua,](mailto:a_uruskij@i.ua) ORCID ІD 0000-0001-9937-1810

### **ГАЛИНА ГАВРИЩАК**

Тернопільський національний педагогічний університет імені Володимира Гнатюка вул. Максима Кривоноса, 2, м. Тернопіль [ggavrishak@gmail.com.ua,](mailto:ggavrishak@gmail.com.ua) ORCID ІD 0000-0003-0480-5239

# **ДИФЕРЕНЦІАЦІЯ ЗАВДАНЬ ПРИ ФОРМУВАННІ ГРАФІЧНОЇ КОМПЕТЕНТНОСТІ ЗДОБУВАЧІВ ВИЩОЇ ОСВІТИ КОМП'ЮТЕРНО-ОРІЄНТОВАНИМИ ЗАСОБАМИ НАВЧАННЯ**

*Запропоновано застосування диференційованих завдань при виконанні креслеників деталей (виробів) комп'ютерно-орієнтованими засобами для індивідуального навчально-дослідного завдання (ІНДЗ). Пропонується виконання конструкторської документації на деталі (вироби) у програмі КОМПАС-3D (CorelDraw). Описано проведення пошукового дослідження для виявлення труднощів та подальшої зацікавленості студентів 1-го та 2-го курсів при виконанні ІНДЗ. Встановлено, що студенти не лише зацікавленні у виконанні завдань такого типу, але й прагнуть вносити зміни (корективи) у кресленики за власним бажанням. Зазначено, що застосування диференційованих завдань при виконанні креслеників деталей (виробів) комп'ютерно-орієнтованими засобами сприяє врахуванню індивідуальних особливостей студентів та реалізації індивідуального підходу до них. Обґрунтовано, що диференційовані завдання повинні враховувати особливості комп'ютерно-орієнтованого засобу навчання, з яким працюють студенти, а також рівень їх володіння даною програмою. Запропоновано виконати поділ ІНДЗ на два блоки: основний – виконання побудови кресленика за інструкцією; додатковий – виконання додаткових 2-х завдань. Запропоновано завдання додаткового блоку – «Внести зміни у конструкцію підставки» і «Виконати узор, емблему або логотип на деталі (деталях) виробу». Описано сутність додаткових завдань. Зазначено специфіку виконання кожного із додаткових завдань.*

*Ключові слова: графічна компетентність, диференційовані завдання, індивідуальне навчально-дослідне завдання, індивідуальний підхід, комп'ютерно-орієнтовані засоби навчання, кресленики, підготовка майбутніх учителів трудового навчання та технологій.*

© Уруський Андрій, Гаврищак Галина, 2022

**ВСТУП.** В умовах науково-технічного прогресу важливо здійснювати підготовку майбутніх учителів трудового навчання з врахуванням сучасних тенденцій застосування технологічного обладнання у виготовленні деталей (виробів). Так, в умовах сьогодення дедалі широкого використання набувають верстати з цифровим програмним керуванням (ЦПК). Для виготовлення деталей (виробів) на таких верстатах є наявність їхніх креслеників у цифровому форматі. Такі кресленики виконуються у різноманітних графічних програмах, зокрема векторних і систем автоматизованого проєктування.

У Тернопільському національному педагогічному університеті імені Володимира Гнатюка передбачена підготовка майбутніх учителів трудового навчання і технологій з виконання креслеників деталей (виробів) у графічних програмах. У тому числі і з метою подальшого їх виготовлення на верстатах з цифровим програмним керуванням.

Водночас важливо, щоб здобувачі вищої освіти не лише механічно відтворювати кресленики деталей у графічних програмах, але й могли самостійно вносити корективи відповідно до своїх уподобань. Це дозволить зацікавити майбутніх фахівців даним видом діяльності та забезпечити умови для самореалізації. Відповідно існує потреба у врахуванні індивідуальних особливостей студентів та реалізації індивідуального підходу до них.

Актуальність питання обумовлено також запитами студентів інженернопедагогічного факультету Тернопільського національного педагогічного університету імені Володимира Гнатюка. Так, у процесі пошукового дослідження встановлено, що 35 (89,7 %) з опитаних респондентів зацікавленні, у тому щоб за власним баченням вносити зміни у конструкцію запропонованого графічного зображення. А 17 (43,6 %) – виявили бажання не

142

лише внести зміни у конструкцію, але й мати можливість запропонувати власну.

Особливості графічної підготовки майбутніх учителів трудового навчання та технологій розглядається у працях В. Сидоренка та Н. Щетини (2001) (інтеграційний підхід до графічної підготовки вчителя трудового навчання), В. Бойчука (2017) (художньо-графічна підготовка майбутнього вчителя технологій), А. Улича (2021) (структура та зміст графічної компетентності вчителя трудового навчання) та ін. Використання комп'ютерної графіки у графічній підготовці студентів розглянуто у працях М. Курача, І. Нищака (2017) (навчання майбутніх учителів технологій художньому проектуванню засобами комп'ютерної графіки), Р. Гуревича, В. Гаркушевського, С. Цвілик (2016) (графічна підготовка в умовах інформатизації освітнього процесу), Г. Гаврищак, А. Уруського (2021) (графічна компетентність здобувачів вищої освіти засобами комп'ютерноорієнтованих технологій), М. Юсупової (2002) (інформаційні технології у графічній підготовці студентів) та ін. Водночас, особливості використання диференційованих завдань у процесі виконання студентами креслеників деталей (виробів) за допомогою комп'ютерно-орієнтованими засобів з подальшим їх виготовленням на верстатах з ЦПК розглянуто не у повній мірі.

**Мета статті** – розкрити особливості реалізації диференціації завдань у процесі виконання майбутніми вчителями трудового навчання та технологій графічного зображення виробу засобами комп'ютерних програм з подальшим їх виготовленням на верстатах з ЦПК.

143 Відповідно до теми статті, на нашу думку, є доцільним обґрунтувати поняття «графічна компетентність» і особливості її формування комп'ютерноорієнтованими засобами навчання. У даному контексті ми опираємось на теорію, запропоновану вченими Ботвінніковим О. Д. та Ломовим Б. Ф. (Ботвинников А. Д., Ломов Б. Ф., 1979), котрі викоремлюють у процесі конструкторської діяльності три фази. Перша складається із спостереження, в ході якого формується уявлення зображуваного предмета, і виконання на цій основі ескізу. Друга фаза – вимірювання предмета та нанесення розмірів. Третя – побудова кресленика за ескізом, що виконується за допомогою інструментів і за визначеними правилами. Відповідно до вище зазначеного можна констатувати, що в основі графічної компетентності повинні бути три основні компоненти – спостереження, вимірювання та побудова. Тому, під формуванням графічної компетентності здобувачів вищої освіти комп'ютерно-орієнтованими засобами, ми розглядаємо такі його компоненти: вміння виокремлювати складові елементи графічного зображення деталі або ж виробу (спостереження); вміння визначити розміри складових елементів виробу і габаритні зокрема (вимірювання); вміння виконати кресленики деталей або ж виробу комп'ютерно-орієнтованими засобами (побудова і читання креслеників деталей і виробу зокрема).

Формування графічної компетентності у здобувачів вищої освіти комп'ютерно-орієнтованими засобами ми розглядаємо при виконанні студентами індивідуального навчально-дослідного завдання (ІНДЗ) (Гаврищак Г., Уруський А., 2021). Авторами запропоновано виконання студентами ІНДЗ з використанням програми КОМПАС-3D (CorellDraw). Так, виконання графічного завдання у системі автоматизованого проєктування КОМПАС-3D передбачено для студентів, які поступали на основі повної загальної середньої освіти (1-й курс). А у програмі векторної графіки CorellDraw – для здобувачів, які були зарахованими на базі молодшого бакалавра (2-й курс). Основною метою даного ІНДЗ, є вдосконалення та формування нових умінь студентів з виконання креслеників деталей (виробів) у комп'ютерно-орієнтованих засобах та оволодіння тією чи іншою програмою загалом. Виконуючи дане завдання студенти відтворюють побудову графічного зображення за інструкцією. Водночас, завдання ІНДЗ передбачає не лише формальне виконання креслеників деталей виробу у тій чи іншій графічній програмі, а має безпосереднє практичне значення. Так, завданням передбачено можливість студентам замовити порізку накреслених деталей виробу на лазерному верстаті. Таким чином, студенти можуть наочно

144

побачити результат своєї роботи і безпосередньо використовувати виріб за призначенням.

Як зазначалося вище, нами проводилося пошукове дослідження з метою виявлення труднощів та подальшої зацікавленості студентів 1-го та 2-го курсів при виконанні ІНДЗ. Опитування проходило у формі анкетування після виконання студентами завдання. Загалом, в опитуванні приймало участь 39 респондентів з денної та заочної форми навчання.

У першу чергу, на нашу думку, важливо було дізнатись чи виникали труднощі у студентів при виконанні ІНДЗ. З цією метою, нами запропоновано питання: «Чи виникали у вас труднощі при виконанні завдання?». Результати опитування показали, що лише у 20,5 % з опитаних респондентів частково виникали труднощі. Інші студенти зазначили про відсутність труднощів при виконанні завдання за інструкцією. Наявність часткових труднощів у декількох студентів, на нашу думку, може бути обумовлений тим фактом, що завдання виконувалось у позааудиторний час. Відповідно студенти не зобов'язані були його виконувати саме у межах факультету. А тому, і програма могла відрізнятися від рекомендованого – більш старша або ж новіша версія тієї чи іншої програми.

145 Як зазначалося вище, студенти виконували побудову графічного зображення за інструкцією. Тому, для нас важливо дізнатись чи виконання завдання такого типу за інструкцією сприяє формуванню компетентностей/знань й умінь з оволодіння комп'ютерно-орієнтованими засобами. З цією метою нами запропоновано питання: «Чи сформувалися у вас нові знання й уміння при виконанні креслеників у програмі КОМПАС-3D (CorelDraw) за інструкцією?». Результати опитування показали, що для більшості студентів (74,4 %) виконувати завдання саме за інструкцією сприяло формуванню нових знань й умінь в оволодінні програмою КОМПАС-3D (CorelDraw). Такі результати, на нашу думку, обумовлені тим, що студенти виконували побудову графічного зображення без попереднього досвіду. У тому числі і не мали досвіду використання саме тих команд у тій чи іншій графічній програмі, які передбачені у завданні. У такому випадку, інструкція є єдиним джерелом знань й опорою при виконанні завдання.. Водночас, для 25,6 % респондентів лише частково сприяло формуванню нових знань й умінь виконувати кресленики за інструкцією у тій чи іншій програмі. Це може бути свідченням того, що окремі студенти мали певний досвід виконувати кресленики у програмі КОМПАС-3D (CorelDraw).

На нашу думку, також важливо дізнатись розуміння студентами особливостей побудови креслеників деталей у програмі КОМПАС-3D (CorelDraw). Окрім того, нас також цікавить питання аспект самостійності щодо виконання студентами аналогічних побудов без інструкції. Так, на запропоноване питання, «Чи зможете ви і надалі, без допомоги інструкції, виконати побудову аналогічного або подібного графічного зображення?, ми отримали такі результати: так, зможу – 9 (23,1 %); ні, не зможу – 2 (5,1 %); частково, з опорою на попередню інструкцію – 28 (71,8 %). Як зазначалося вище, перед виконанням ІНДЗ студенти не виконували таких графічних побудов. Тому результати відповіді на дане питання є додатковим підтвердженням того факту, що інструкція або ж подібний приклад повинні бути в обов'язковому порядку. Ілюстративно самооцінку студентів щодо подальшого виконання аналогічних графічних побудов без інструкції подано на рис.1.

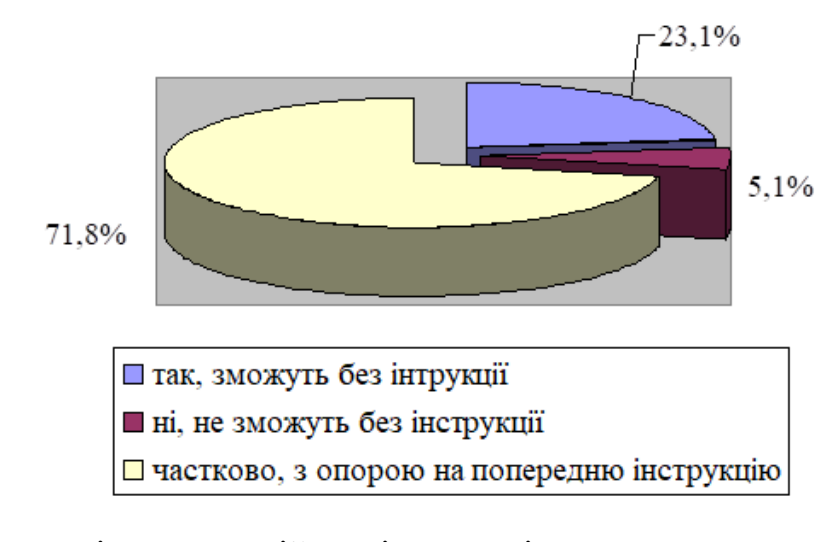

Рис. 1. Самооцінка самостійності студентів при виконанні аналогічних графічних побудов без інструкції

Наявність чіткої інструкції у завданні ІНДЗ з однієї сторони допомагає і вчить виконувати побудову креслеників у графічній програмі, а з іншої – може обмежувати студентів у їхніх побажаннях або зацікавленості щодо внесення будь-яких змін у деталях. Зазначимо, що серед завдань ІНДЗ було передбачено внесення змін у конструкцію підставки (Гаврищак Г., Уруський А., 2021). Але, які саме зміни і як саме вони будуть оцінюватись – не подано. Насправді ж, виконання студентами ІНДЗ зводилося лише до виконання креслеників за інструкцією. Саме тому, на нашу думку, варто дізнатись щодо зацікавленості студентів в «експериментах» над креслениками деталей виробу. З цією метою, нами запропоновано питання: «Які зміни доцільно внести або дозволити у завданні ІНДЗ?». Зазначимо, що студенти могли обрати декілька варіантів відповідей. Так, у процесі виконання ІНДЗ студенти зацікавленні, у тому щоб: внести зміни у конструкцію підставки (виконати заокруглення іншого радіусу, зменшити/збільшити висоту деталей, розширити/звузити ширину деталей підставки тощо) – 35 з опитаних респондентів; можливість виконати підставку іншої конструкції (інша форма деталей підставки, інший спосіб з'єднання деталей між собою тощо) – 17; внести додаткові графічні елементи у кресленики деталей підставки (вставити/накреслити логотип девайсу, візерунок тощо) – 32. Варто зазначити, що жоден з студентів не обрав варіант – «не вносити жодних змін у кресленики деталей». На нашу думку, це обумовлено тим, що студенти прагнуть спробувати самостійно «проекспериментувати» з креслениками деталей та оволодіти додатковими командами програми , які не описані в ІНДЗ. Загалом, результати відповідей на дане питання свідчать не лише про бажання студентів випробувати себе, але й про певну їх різноманітність. Так, їхні побажання або ж зацікавленості щодо змін можна умовно об'єднати у 2-і групи. Перша група – завдання на конструктивні зміни у креслениках деталей і виробу відповідно. Друга група – завдання на оздоблення деталей виробу.

147 У сучасних умовах виробництва, все більшого застосування знаходять верстати з ЦПК. Для виготовлення виробу (деталей) на такому обладнанні, як

правило, необхідно попередньо виконати кресленик у тій чи іншій програмі або графічному редакторові. З цією метою, нами було запропоновано питання: «Чи зацікавленні ви і надалі виконувати побудову креслеників з використанням комп'ютерно-орієнтованих засобів (КОМПАС-3D, CorelDraw та ін.)?». Результати опитування свідчать, що значна більшість студентів 34 (87,2 %) зацікавленні і надалі виконувати кресленики деталей у комп'ютерно-орієнтованих засобах. І лише 5 (12,8 %) з опитаних респондентів зазначили, що лише в окремих випадках. Відповідно, у подальшій підготовці майбутніх учителів трудового навчання, на нашу думку, доцільно було б забезпечити можливості для виконання графічних зображень у комп'ютерноорієнтованих засобах. Це може бути передбачено у процесі вибору: способу виконання кресленика деталі (виробу) – за допомогою креслярських інструментів чи з використанням комп'ютерно-орієнтованих засобів; способу виготовлення виробу – за допомогою електрофікованих інструментів і універсальних верстатів або ж з використанням верстатів з ЦПК.

Відповідно до результатів опитування, можна констатувати, що студенти не лише зацікавленні у виконанні завдань такого типу, але й прагнуть вносити зміни (корективи) у кресленики за власним бажанням. Водночас, у студентів немає одностайної думки, щодо напряму удосконалення завдання ІНДЗ – художньому (внесення додаткових графічних елементів у деталі підставки) або ж конструкторському (внесення змін у конструкцію деталей підставки). Тому у подальшому при удосконаленні ІНДЗ доцільно передбачити завдання обидвох напрямів.

З врахуванням вище зазначеного, існує потреба передбачити різнорідних завдань при виконанні ІНДЗ. Таким чином буде забезпечуватися врахування індивідуальних особливостей студентів та реалізація індивідуального підходу до них.

148 Аналіз наукових праць науковців Г. Терещука (Терещук Г. В., 1993), Т. Черемісіної (Черемісіна Т. О., 2013), Г. Гаврищак (Гаврищак Г. Р., 2004), І. Цідила (Цідило І. М., 2006), О. Обух (Обух О. С., 2007), А. Уруського

(Уруський А. В., 2016) та ін. з питання реалізації індивідуального підходу до учнів (студентів) дозволяють виокремити такі особливості:

– при реалізації індивідуального підходу до уваги беруться не всі індивідуальні особливості учнів (студентів), а лише окремі з них. Наприклад, за основу реалізації індивідуального підходу до учнів 5–7-х класів на уроках трудового навчання Г. Терещуком (Терещук Г., 1993, с. 68) було обрано такі індивідуальні особливості як: навченність, научуванність, сенсомоторні властивості й інтерес. Для реалізації індивідуального підходу до учнів 8–9 класів у процесі вивчення креслення Г. Гаврищак (Гаврищак Г. Р., 2004, с. 11) обрала такі особливості школярів – навченість, научуваність, пізнавальний інтерес, просторове мислення. На уроках обслуговуючої праці у процесі проектування виробів із текстильних матеріалів О. Обух (Обух О. С., 2007, с. 8) розглядає навченість, научуваність, пізнавальний інтерес та рівень творчої активності для реалізації індивідуального підходу у 5–6-х класах. Для реалізації індивідуального підходу на уроках технологічного профілю А. Уруським (Уруський А. В., 2016, с. 9) було виокремлено такі особливості старшокласників – навченість, творча діяльність, научуваність та інтерес до навчання.

– при реалізації індивідуального підходу учні (студенти) групуються у декілька умовних груп. Наприклад, вони можуть бути згрупованими у 3-и, 4 и або ж більшу кількість умовних груп. Це полегшує реалізацію індивідуального підходу;

– індивідуальний підхід реалізуються через диференційовані завдання. Наприклад, для учнів (студентів) 1-ї групи пропонуються завдання першого рівня складності, а для 4-ї – 4-го рівня;

149 Узагальнюючи розглянуті вище особливості реалізації індивідуального підходу до учнів (студентів) можна зазначити, що це забезпечувалося або на повноцінному шкільному предметі або університетській дисципліні. А врахування індивідуальних особливостей реалізовувалося через комплекс диференційованих завдань як для роботи на уроці (заняттях) так і у позанавчальний (позааудиторний) час. Водночас, виконання студентами ІНДЗ має певні відмінності від розглянутих вище прикладів, зокрема:

– ІНДЗ є лише 1/5 частиною навчальної дисципліни, а не повноцінним курсом загалом;

– студенти виконують ІНДЗ лише у позааудиторний час.

– основною метою даного ІНДЗ, як зазначалося вище, є вдосконалення та формування нових умінь з виконання креслеників деталей (виробів) у тій чи іншій графічній програмі, а не комплексне врахування окремо виокремлених їхніх індивідуальних особливостей. Додатковим позитивним результатом, при виконанні даного ІНДЗ, може стати зацікавленість студентів до комп'ютерноорієнтованих засобів загалом. Саме тому, на нашу думку, диференційовані завдання повинні стосуватись лише рівня оволодіння студентами програмою КОМПАС-3D (CorelDraw). Наприклад, диференційовані завдання з виконання креслеників деталей можуть напряму або опосередковано стосуватись конструкторської діяльності або ж художнього оформлення деталей. Результати такої діяльності студенти повинні будуть втілювати через виконання креслеників у програмі КОМПАС-3D (CorelDraw). У такому випаду, до уваги потрібно брати, а відповідно і оцінювати, рівень оволодіння тією чи іншою програмою, а не конструкторські уміння (художнє оформлення деталей).

Відповідно, реалізація індивідуального підходу до студентів при виконанні ІНДЗ, на нашу, може і повинна відрізнятися від розглянутого вище підходу. Так, диференційовані завдання мають враховувати можливості програми, якою оволодівають студенти. А при оцінюванні студентів брати до уваги сформовані вміння з виконання креслеників у тій чи іншій програмі.

З цією метою нами запропоновано виконати поділ ІНДЗ на два блоки – основний та додатковий. Основний блок передбачає виконання побудови кресленика за інструкцією. Оцінюватиметься він у 10 балів з 20. Додатковий – виконання додаткових 2-завдань. Відповідно і оцінюватимуться вони до 5-ти балів кожен. Додаткові завдання, з однієї сторони ускладнюють ІНДЗ для студентів загалом, а з іншої – забезпечують можливості для самореалізації та оволодіння іншими командами з тої чи іншої графічної програми.

Так, нами запропоновано такі завдання як: «Внести зміни у конструкцію підставки» та «Виконати узор, емблему або логотип на деталі (деталях) виробу». Кожне додаткове завдання в ІНДЗ є деталізованим, що передбачає орієнтовний перелік змін або доповнень до графічного зображення деталей та виробу загалом. Це полегшує розуміння студентами сутності завдання. Розглянемо їх детальніше.

Завдання «Внести зміни у конструкцію підставки» спрямоване як для пошуку студентами нових конструктивних рішень підставки так і можливість самостійного їх реалізації. Так, студенти можуть: удосконалити функціональність конструкції виробу; додати додаткову їй функцію; забезпечити більшу надійність або ж жорсткість конструкції; забезпечити універсальність конструкції; забезпечити естетичність конструкції відповідно до власного уподобання, внести зміни у конструкцію виробу відповідно до особистого девайсу або зручності користування підставкою тощо.

Особливість даного завдання полягатиме у тому, що студенти зможуть скористатися командами якими вони оволоділи при виконанні завдання ІНДЗ за інструкцією з основного блоку. Окрім того, вони можуть використати інші команди програми КОМПАС-3D (CorelDraw). Проте, у такому разі, такими командами вони змушені будуть оволодівати самостійно. Таким чином, студенти самостійно будуть ускладнювати собі завдання з врахуванням особистого бачення або побажань щодо удосконалення/зміни конструкції підставки. Проте, складність завдання буде полягати саме в реалізації власного задуму у програмі КОМПАС-3D (CorelDraw).

151 Як зазначалося вище, студенти виконують ІНДЗ у позааудиторний час. Відповідно, для них не складатиме особливих труднощів запозичити ідеї через мережу інтернет щодо будь-якого удосконалення конструкції виробу. У даному випаду, на нашу думку, це питання не є основним. Оскільки основною метою даного завдання – оволодіння графічною програмою КОМПАС-3D

(CorelDraw) та вміння доповнити зображення додатковими (іншими) конструктивними елементами, а не формування конструкторських знань й умінь з їх допомогою. Тому важливо, щоб навіть запозичені ідеї студенти змогли самостійно реалізувати у графічній програмі.

Також, варто зазначити, що окремі конструктивні зміни до деталей та виробу загалом, внесеними студентами, можуть бути як не доречними так і недоцільними. Головне, на нашу думку, що такі зміни вони будуть виконувати безпосередньо у графічній програмі. Таким чином, студенти зможуть не лише закріпити, але й сформувати нові знання й уміння роботи з програмою КОМПАС-3D (CorelDraw). Додатковими перевагами, такої конструкторської діяльності буде розвиток просторового мислення, формування особистого досвіду у даній діяльності тощо. Так, розвиток просторового мислення буде забезпечуватися прагненням студентів уявити майбутній їхній виріб після внесення змін у конструкцію деталей. Це обумовлено тим, що кресленики деталей студенти виконують у площині. І доповнення будь-якими змінами конструкцій 1-ї або 2-х деталей спонукатиме їх уявляти кінцевий варіант підставки (безпосередньо або опосередковано). Наприклад, зміна висоти розміщення пазів в одній або ж обидвох деталях для з'єднання їх у виріб змінюватиме кут нахилу девайсу на підставці (рис. 1–2). Аналогічно зміну кута нахилу можна забезпечити, змінюючи довжину (висоту) нижньої опорної деталі (рис. 3).

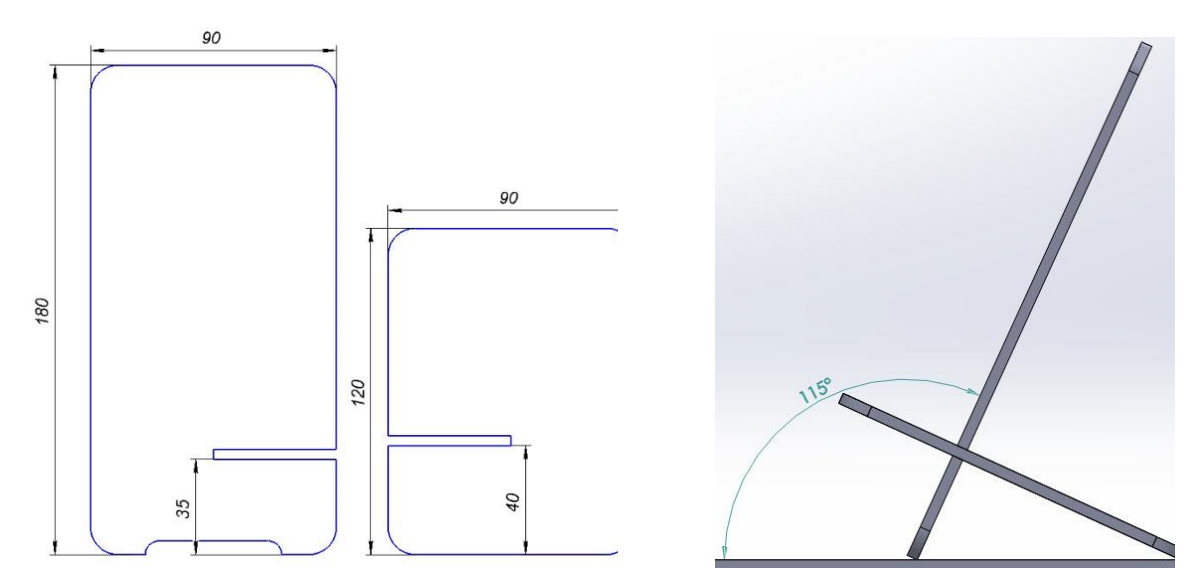

a)  $\qquad \qquad$  6)

Рис. 1 Конструкція підставки з ІНДЗ:

а) кресленики деталей підставки; б) підставка у складеному варіанті

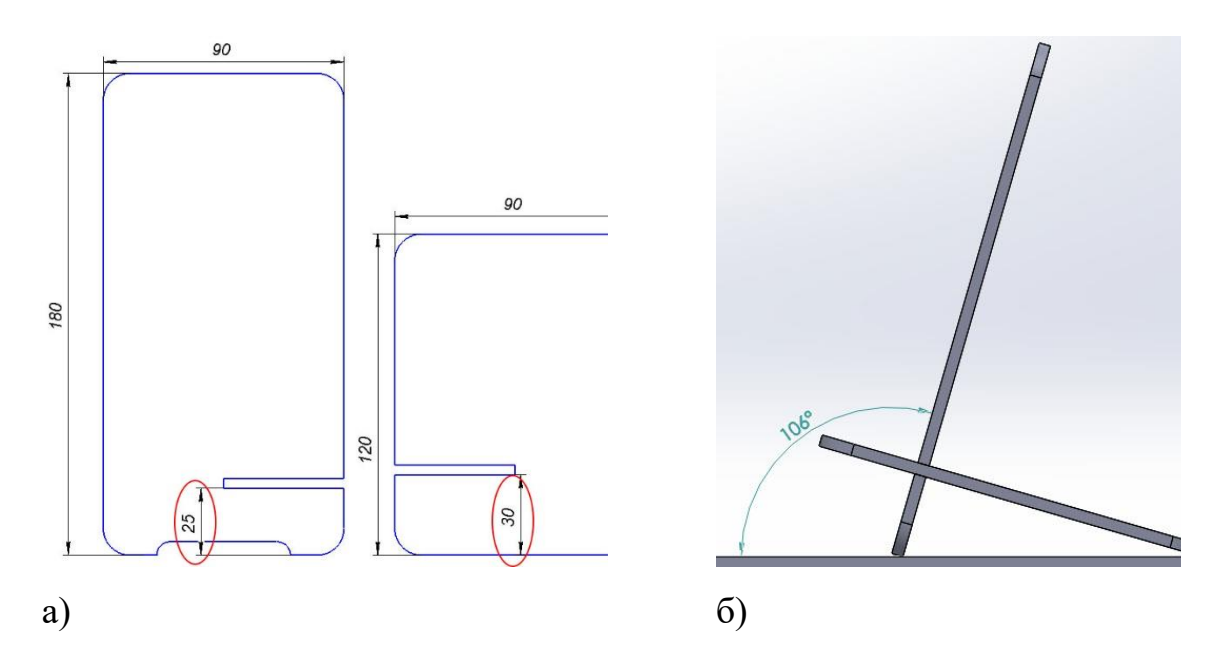

Рис. 2 Конструкція підставки із зміненою висотою пазів:

а) кресленики деталей підставки; б) підставка у складеному варіанті

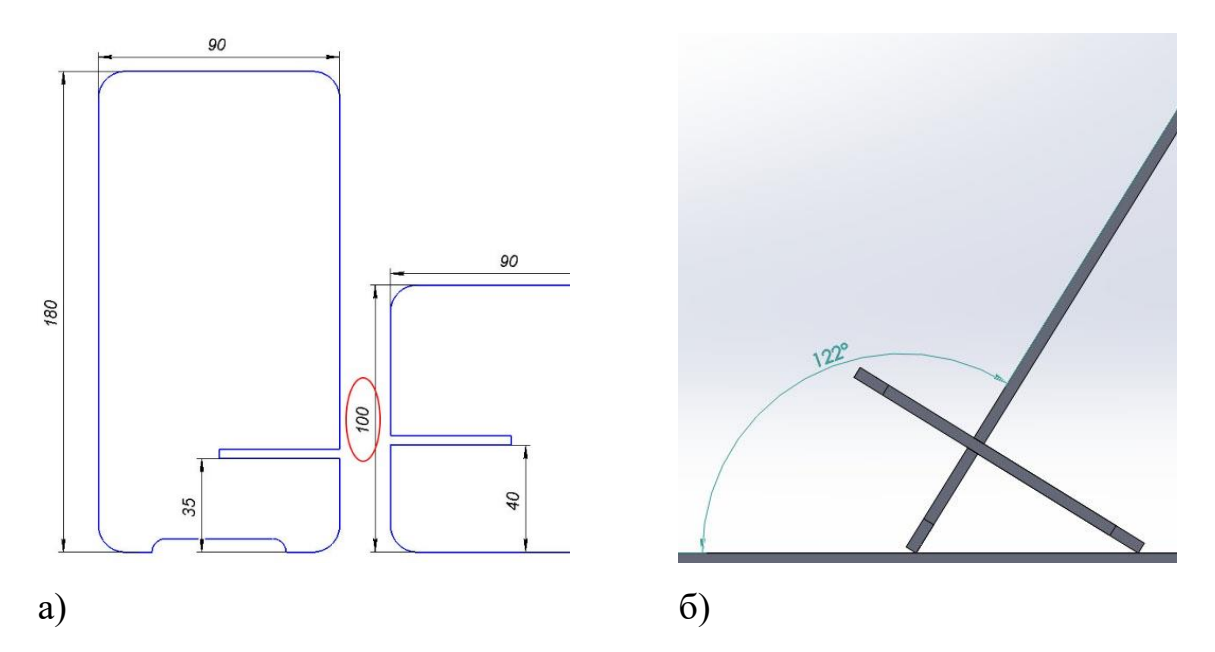

Рис. 3 Конструкція підставки із меншою висотою 2-ї деталі: а) кресленики деталей підставки; б) підставка у складеному варіанті

Зазначимо, що програма КОМПАС-3D, забезпечує можливість

виконання об'ємних деталей та складання їх у виріб. Це дозволяє наочно побачити результати будь-яких конструкційних змін у деталі (деталях) на складеному (зібраному) вигляді виробу. Проте, це не передбачено вимогами ІНДЗ та потребуватиме від студентів додаткового часу й зусиль в оволодінні можливостями програми. Проте, відсутність такої інформації може бути додатковим стимулом для студентів до самостійного оволодіння даними можливостями програми КОМПАС-3D.

Завдання «Виконати узор, емблему або логотип на деталі (деталях) виробу» передбачає внесення графічних елементів до деталей, які б додатково прикрашали виріб або ж виокремлювали оригінальність підставки. Дане завдання спрямоване на самостійне оволодіння окремими командами або ж функціями програми КОМПАС-3D (CorelDraw). Це обумовлено тим, що в ІНДЗ не розписується послідовність виконання різноманітних криволінійних ліній та їх поєднання. Окрім того, в ІНДЗ не передбачено роботу з різноманітними файлами інших форматів.

На нашу думку, не так важливо наскільки якісно і професійно студенти виконають узор, емблему, логотип тощо. Головне щоб вони спробували та навчились самостійно використовувати інші команди програми КОМПАС-3D (CorelDraw), а не за інструкцією. У порівнянні програм КОМПАС-3D та CorelDraw то значно ширші можливості для виконання даного завдання саме в останній програмі. Тоді як програма КОМПАС-3D для таких дій не розрахована загалом. Проте, найпростіше оздоблення або ж логотип, або ж надпис у ньому можна виконати. Окрім того, виникнення труднощів у студентів 1-го курсу може стимулювати їх до пошуку шляхів виходу з даної ситуації. Наприклад, вони можуть звернутись до викладача за консультацією тощо.

**Висновки**. Застосування диференційованих завдань забезпечує реалізацію індивідуального підходу до студентів у процесі виконання креслеників деталей у комп'ютерно-орієнтованих засобах, формування зацікавленості до виконання такого виду робіт та можливості для їхнього

самовираження. Диференційовані завдання у ІНДЗ повинні враховувати можливості програми КОМПАС-3D (CorelDraw), а при оцінюванні брати до уваги сформовані вміння з виконання креслеників у тій чи іншій програмі. Для реалізації диференційованих завдань при виконанні ІНДЗ нами запропоновано поділ його на два блоки – основний та додатковий. Основним блоком ІНДЗ передбачено виконання побудови кресленика за інструкцією. Додатковим – виконання додаткових 2-завдань: «Внести зміни у конструкцію підставки» та «Виконати узор, емблему або логотип на деталі (деталях) виробу». Щоб зорієнтувати студентів в особливостях виконання додаткових завдань, в ІНДЗ надається орієнтовний перелік змін або доповнень до запропонованої конструкції виробу.

Подальшого дослідження потребують питання варіативності диференційованих завдань залежно від ступеня наданої допомоги студентам при виконанні креслеників деталей (виробу) у комп'ютерно-орієнтованих засобах, реалізації міждисциплінарних зв'язків при формуванні графічної компетентності здобувачів вищої освіти засобами комп'ютерно-орієнтованих технологій з наступним виготовленням деталей за розробленими креслениками на верстатах з ЦПК.

#### **Література**

- Бойчук В. М. Теоретичні і методичні основи художньо-графічної підготовки майбутнього вчителя технологій: автореф. дис. … доктора педагогічних наук: 13.00.04 / Інститут педагогічної освіти і освіти дорослих НАПН України. Київ, 2017. 48 с.
- Ботвинников А. Д., Ломов Б. Ф. Научные основы формирования графических знаний, умений и навыков школьников. Москва:Педагогика,1979. 256 с.
- 155 Гаврищак Г., Уруський А. Формування графічної компетентності здобувачів вищої освіти засобами комп'ютерно-орієнтованих технологій *Наукові записки Тернопільського національного педагогічного університету імені Володимира Гнатюка. Сер. Педагогіка*. Тернопіль, 2021. № 1. С. 6–13.

<https://doi.org/10.25128/2415-3605.21.1.1>

- Гаврищак Г. Р. Дидактичні умови реалізації індивідуального підходу до учнів у процесі вивчення креслення в загальноосвітній школі: автореф. дис. на здоб. наук. ступ. канд. пед. наук: 13.00.02 / Нац. пед. ун-т ім. М. П. Драгоманова. Київ, 2004. 20 с.
- Гуревич Р. С., Гаркушевський В. С., Цвілик С. Д. Графічна підготовка майбутніх учителів технологій і креслення в умовах інформатизації освітнього процесу. *Науковий часопис НПУ імені М. П. Драгоманова. Серія 5: Педагогічні науки: реалії та перспективи*. Київ, 2016. Вип. 54. С. 50–56.
- Курач М. С., Нищак І. Д. Особливості навчання майбутніх учителів технологій художньому проектуванню засобами комп'ютерної графіки. *Науковий вісник Кременецької обласної гуманітарно-педагогічної академії ім. Тараса Шевченка. Серія: Педагогіка*. 2017. Вип. 8. С. 33–41. URL: [http://nbuv.gov.ua/UJRN/nvkogpth\\_2017\\_8\\_6.](http://nbuv.gov.ua/UJRN/nvkogpth_2017_8_6) (дата звернення: 10.01.2022).
- Обух О. С. Педагогічні умови реалізації індивідуального підходу до учнів 5–6 класів у процесі проектування та виготовлення виробів із текстильних матеріалів засобами інформаційних технологій: автореф. дис… канд. пед. наук : 13.00.02 / Нац. пед. ун-т ім. М. П. Драгоманова. Київ, 2007. 20 с.
- Сидоренко В. К., Щетина Н. П. Інтеграційний підхід до графічної підготовки вчителя трудового навчання. *Трудова підготовка в закладах освіти*. 2001. № 4. С. 36–39
- Терещук Г. В. Индивидуализация трудового обучения: дидактический аспект / под ред. В. А. Полякова. Ин-т ПСМ РАО. Москва: 1993. 200 с.
- [Улич](http://www.irbis-nbuv.gov.ua/cgi-bin/irbis_nbuv/cgiirbis_64.exe?Z21ID=&I21DBN=UJRN&P21DBN=UJRN&S21STN=1&S21REF=10&S21FMT=fullwebr&C21COM=S&S21CNR=20&S21P01=0&S21P02=0&S21P03=A=&S21COLORTERMS=1&S21STR=%D0%A3%D0%BB%D0%B8%D1%87%20%D0%90$) А. І. Структура та зміст графічної компетентності вчителя трудового навчання. *[Наукові записки Центральноукраїнського державного](http://www.irbis-nbuv.gov.ua/cgi-bin/irbis_nbuv/cgiirbis_64.exe?Z21ID=&I21DBN=UJRN&P21DBN=UJRN&S21STN=1&S21REF=10&S21FMT=JUU_all&C21COM=S&S21CNR=20&S21P01=0&S21P02=0&S21P03=IJ=&S21COLORTERMS=1&S21STR=%D0%9668990:%D0%9F%D0%B5%D0%B4.)  [педагогічного університету імені Володимира Винниченка. Серія :](http://www.irbis-nbuv.gov.ua/cgi-bin/irbis_nbuv/cgiirbis_64.exe?Z21ID=&I21DBN=UJRN&P21DBN=UJRN&S21STN=1&S21REF=10&S21FMT=JUU_all&C21COM=S&S21CNR=20&S21P01=0&S21P02=0&S21P03=IJ=&S21COLORTERMS=1&S21STR=%D0%9668990:%D0%9F%D0%B5%D0%B4.)  [Педагогічні науки.](http://www.irbis-nbuv.gov.ua/cgi-bin/irbis_nbuv/cgiirbis_64.exe?Z21ID=&I21DBN=UJRN&P21DBN=UJRN&S21STN=1&S21REF=10&S21FMT=JUU_all&C21COM=S&S21CNR=20&S21P01=0&S21P02=0&S21P03=IJ=&S21COLORTERMS=1&S21STR=%D0%9668990:%D0%9F%D0%B5%D0%B4.)* 2021. Вип. 198. С. 223–226. URL: <https://pednauk.cuspu.edu.ua/index.php/pednauk/article/view/1059/988> (дата звернення: 15.12.2021).
- [Уруський](http://www.irbis-nbuv.gov.ua/cgi-bin/irbis_nbuv/cgiirbis_64.exe?Z21ID=&I21DBN=EC&P21DBN=EC&S21STN=1&S21REF=10&S21FMT=fullwebr&C21COM=S&S21CNR=20&S21P01=0&S21P02=0&S21P03=A=&S21COLORTERMS=1&S21STR=%D0%A3%D1%80%D1%83%D1%81%D1%8C%D0%BA%D0%B8%D0%B9%20%D0%90$) А. В. Методика реалізації індивідуального підходу до навчання старшокласників за технологічним профілем: автореф. дис. ... канд. пед. наук : 13.00.02 / Нац. пед. ун-т ім. М. П. Драгоманова. Київ, 2016. 20 с.
- Цідило І. М. Дидактичні умови індивідуалізації трудового навчання учнів 8–9 класів засобами інформаційних технологій: автореф. дис... канд. пед. наук: 13.00.02 / Нац. пед. ун-т ім. М. П. Драгоманова. Київ, 2006. 20 с.
- Черемісіна Т. О. Методика індивідуалізованого навчання майбутніх вчителів технологій конструюванню швейних виробів: автореф. дис. … канд. пед. наук: 13.00.02 / Укр. інж.–пед. акад. Харків, 2013. 20 с.
- Юсупова М. Ф. Застосування нових інформаційних технологій в графічній підготовці студентів вищих навчальних закладів: автореф. дис. ... канд. пед. наук: 13.00.02 / Нац. пед. ун-т ім. М. П. Драгоманова. Київ, 2002.

#### **References**

- Boichuk V. M. (2017) Teoretychni i metodychni osnovy xudozhno-grafichnoyi pidgotovky majbutnogo vchytelya texnologij [Theoretical and Methodological Foundations of Art andGraphic Training of Future Teachers of Technology]: avtoref. dys… doktora pedagogichny`x nauk: 13.00.04 / Instytut pedagogichnoyi osvity i osvity doroslykh NAPN Ukrayiny. Kyiv, 2017. (ukr)
- Botvinnikov A. D., Lomov B. F. Nauchnye osnovy formirovanija graficheskih znanij, umenij i navykov shkolnikov [Scientific bases of formation of graphic knowledge, abilities and skills of pupils]. Moskva: Pedagogika,1979. 256 p. (rus)
- 157 Havryshhak H., Uruskyi А. (2021) Formuvannya grafichnoyi kompetentnosti zdobuvachiv vyshhoyi osvity zasobamy komp'yuterno-oriyentovanyx технологій [Formation of graphic competence of the higher education seekers by means of computer-oriented technologies]. *Naukovi zapysky Ternopilskogo nacionalnogo pedagogichnogo universytetu imeni Volodymyra Gnatyuka. Ser. Pedagogika. Ternopil,* № 1. С. 6–13. [https://doi.org/10.25128/2415-](https://doi.org/10.25128/2415-3605.21.1.1)

[3605.21.1.1](https://doi.org/10.25128/2415-3605.21.1.1) (ukr)

- Havryshhak H. R. (2004) Dydaktychni umovy realizaciyi indyvidualnogo pidxodu do uchniv u procesi vyvchennya kreslennya v zagalnoosvitnij shkoli [Didactical conditions of individual approach's realization to pupils during studying of technical drawing in the school]: avtoref. dys. na zdob. nauk. stup. kand. ped. nauk: 13.00.02 / Nats. ped. un-t im. M. P. Dragomanova. Kyiv. (ukr)
- Hurevych R. S., Harkushevskyi V. S., Tsvilyk S. D. (2016) Hrafichna pidgotovka maibutnikh uchyteliv texnologii i kreslenia v umovakh informatyzatsii osvitnoho protsesu [Graphic training of future teachers of technology and drawings due to the informatization of the educational process]. Chasopys NPU imeni M. P. Dragomanova. Seriia 5: Pedagogichni nauky: realii ta perspektyvy. Kyiv. Vyp. 54. P. 50–56. (ukr)
- Kurach M. S. Nyshch I. D. (2017) Osoblyvosti navchannya majbutnix uchyteliv texnologij xudozhnomu proektuvannyu zasobamy kompyuternoyi grafiky [Features of the artistic design education of future teachers of technologies by computer graphics]. *Naukovyj visnyk Kremeneczkoyi oblasnoyi gumanitarnopedagogichnoyi akademiyi im. Tarasa Shevchenka. Seriya: Pedagogika. Vyp. 8. P. 33–41*. URL: [http://nbuv.gov.ua/UJRN/nvkogpth\\_2017\\_8\\_6.](http://nbuv.gov.ua/UJRN/nvkogpth_2017_8_6) (data zvernennya: 10.01.2022)
- Obukh O. S. (2007). Pedaghoghichni umovy realizaciji indyvidualjnogho pidkhodu do uchniv 5-6 klasiv u procesi proektuvannja ta vyghotovlennja vyrobiv z tekstyljnykh materialiv [Pedagogical conditions of realization of an individual approach to pupils of 5-6 classes in the process of designing and manufacturing of products from textile materials]: avtoref. dys. na zdob. nauk. stup. kand. ped. nauk: 13.00.02 / Nats. ped. un-t im. M. P. Dragomanova. Kyiv. (ukr)
- Sydorenko V. K., Shchetyna N. P. Integraciinyi pidxid do hrafichnoi pidgotovky vchytelia trudovoho navchania [Integration approach to graphic training of a teacher of labor education]. Trudova pidgotovka v zakladakh osvity. 2001. № 4. P. 36–39. (ukr)

Tereshchuk G. V. Individualizacija trudovogo obuchenija: didakticheskij aspekt

[Individualization of labor training: didactic aspect] / pod. red. V. A. Poljakova. In-t PSM RAO. Moskva: 1993. 200 p. (rus)

- Ulych A. I. (2021) Struktura ta zmist grafichnoyi kompetentnosti vchytelya trudovogo navchannya [Structure and content of graphic competence of a teacher of labor training]. *Naukovi zapy`sky Centralnoukrayinskogo derzhavnogo pedagogichnogo universytetu imeni Volodymyra Vynnychenka. Seriya: Pedagogichni nauky. Vyp. 198. P. 223–226.* URL: <https://pednauk.cuspu.edu.ua/index.php/pednauk/article/view/1059/988> (data zvernennya: 15.12.2021). (ukr)
- Uruskyi А. V. (2016) Metodyka realizaciyi indyvidualnogo pidxodu do navchannya starshoklasnykiv za texnologichnym profilem [Methodology of individual approach implementation to teaching senior pupils of technological specialty]: avtoref. dys. ... kand. ped. nauk : 13.00.02 / Nacz. ped. un-t im. M. P. Dragomanova. Kyiv. 20 p. (ukr)
- Tsidylo I. M. (2006) Dydaktychni umovy indyvidualizaciyi trudovogo navchannya uchniv 8–9 klasiv zasobamy informacijnyx texnologij [Didactic conditions of individualization of working education of the pupils of the  $8<sup>th</sup>-9<sup>th</sup>$  forms by means of information technologies]: avtoref. dys... kand. ped. nauk: 13.00.02 / Nacz. ped. un-t im. M. P. Dragomanova. Kyiv. 20 p. (ukr)
- Cheremisina T. O. (2013). Metodyka indyvidualizovanoho navchannya maybutnikh vchyteliv tekhnolohiy konstruyuvannyu shveynykh vyrobiv [Method of individualized training of future teachers of technology for designing sewing products: author's summary of thesis]: Extended abstract of candidate's: 13.00.02 «Teoriya ta metodyka navchannya tekhnolohiy». Kharkiv (ukr)
- Yusupova M. F. (2002) Zastosuvania novykh informaciinykh texnologii v hrafichnii pidgotovtsi studentiv vyshchykh navchalnykh zakladiv: avtoref. dys. ... kand. ped. nauk: 13.00.02. [Application of new information technologies in the graphic training of students of higher educational institutions: author's ref. dis. ... cand. ped. science: 13.00.02]. Kyiv. (ukr)

**URUSKYI ANDRII,** Volodymyr Hnatiuk Ternopil National Pedagogical University, Kryvonosa St., 2, 46009, Ternopil, Ukraine, [a\\_uruskij@i.ua](mailto:a_uruskij@i.ua)

**HAVRYSHCHAK HALYNA,** Volodymyr Hnatiuk Ternopil National Pedagogical University, Kryvonosa St., 2, 46009, Ternopil, Ukraine, [ggavrishak@gmail.com](mailto:ggavrishak@gmail.com)

### **DIFFERENTIATION OF TASKS IN THE PROCESS OF GRAPHIC COMPETENCE FORMATION OF HIGHER SCHOOL STUDENTS BY MEANS OF COMPUTER-ORIENTED TECHNOLOGIES**

*It is proposed to use differentiated tasks during drawing the parts (products) using computer-based teaching means for individual educational and research tasks (IERT). It is effective to use KOMPAS-3D (CorelDraw) for making design documentation of details (products). An exploratory research is described to identify difficulties and further interest of 1st and 2nd year students during doing the ITRT. It is established that students are not only interested in performing tasks of this type, but they also try to make changes (adjustments) to the drawings. It is noted that the use of differentiated tasks in the execution of drawings of parts (products) with computer-based teaching means helps to take into account the individual characteristics of students and the implementation of an individual approach to them. It is substantiated that while making differentiated tasks, it should be taken into account the features of computer-based teaching means with which students work, as well as the level of their mastery of this program. It is suggested to divide ITRT into two blocks: the basic - performance of the drawing construction according to the instruction; additional - performance of additional 2 tasks. The task of the additional block is offered – "To make changes to the design of the stand" and "To make a pattern, emblem or logo on the details (parts) of the product". The essence of additional tasks is described. The specifics of each of the additional tasks are also indicated.*

*Key words: graphic competence, differentiated tasks, individual teaching and research tasks, individual approach, computer-based teaching means, drawings, training of future teachers of labor education and technologies.*

> Стаття надійшла до редакції: 22.01.2022 Стаття прийнята до друку 04.04.2022